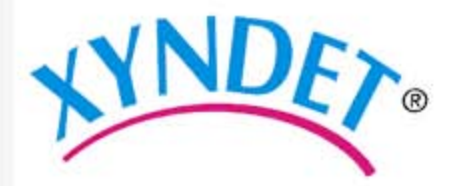

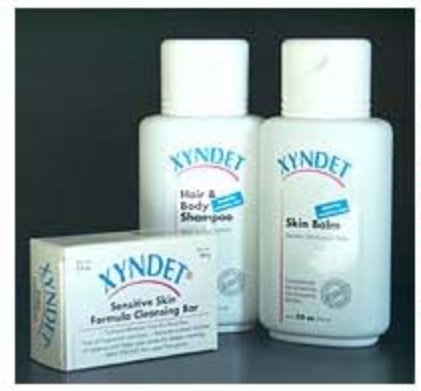

Recommended use:

Acne, Atopic eczema, Psoriasis, Dandruff, Red Scalp, Itching, **Sensitive Skin** 

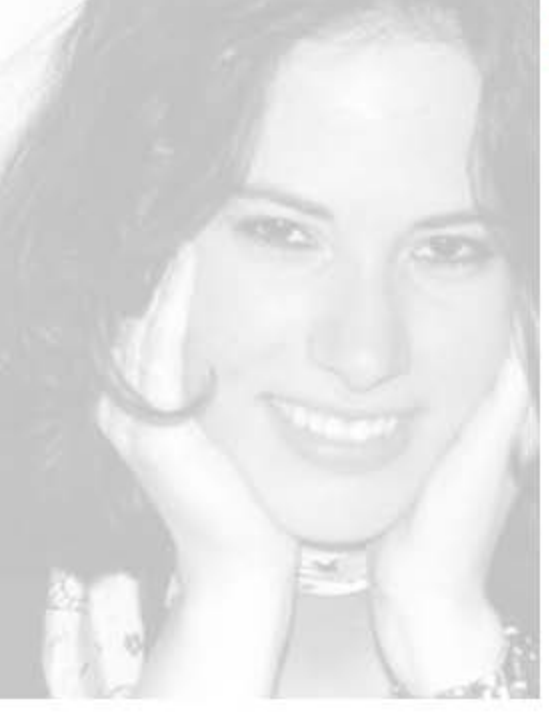

## **Shop**

Products **FAQs** Press release Contact

About us ...

# It's your skin!

XYNDET<sup>®</sup> Sensitive Skin Formula Cleansing Bar

XYNDET<sup>®</sup> Hair & Body Shampoo

**XYNDET<sup>®</sup>** Balm

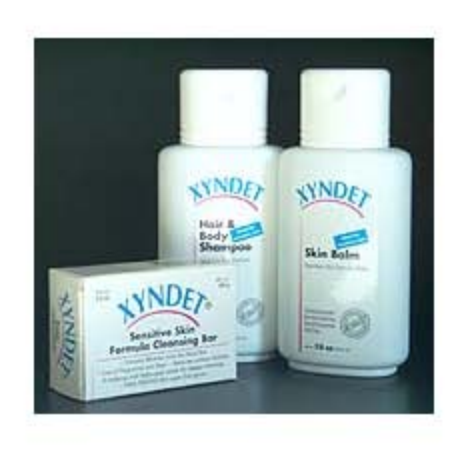

XYNDET<sup>®</sup>-Cosmetics Sensitive Skin Care Line will help in the care of Atopic eczema, Dandruff, Psoriasis, and Acne. It also helps for dry, scaly and sensitive skin.

XYNDET®-Cosmetics Sensitive Skin Care Line is composed of products containing Dead Sea minerals. It is completely free of fragrances, coloring agents and animal products.

XYNDET<sup>®</sup>-Cosmetics Sensitive Skin Care Line utilizes the unique features of the following ingredients: Dead Sea silt has an abrasive effect causing "mini peeling" and evens skin damaged by atopic eczema. It also open the pores on skin affected with acne. Dead Sea salt closes abrasions in skin with atopic eczema and occupational dermatitis. Rich oils smoothen dry and scaly skin.

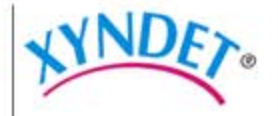

**Shopping Cart** 

#### **Products**

**FAQs** 

Press release

Contact

About us ...

Home

## **XYNDET<sup>®</sup>** Sensitive Skin **Formula Cleansing Bar**

Composed of products containing Dead Sea minerals.

Removes surface residues of make-up and helps open pores for deeper cleaning.

#### Ingredients:

Sodium Cocoyl Isethionate, Disodium Lauryl Sulfosuccinate, Parrafin, Triticum Vulgare, Glyceryl Stearate, Hydrogenated Palm Oil, Agua, Dead Sea Salt (Maris Sal), Lauryl Polyglucose, Dead Sea Mud (Silt), Stearic Acid; Disodium Cocaamphodiacetate, Cetearyl Alcohol, Titanium Dioxide.

net wt 3.5 oz (100g)

Hair and Body Shampoo | Balm

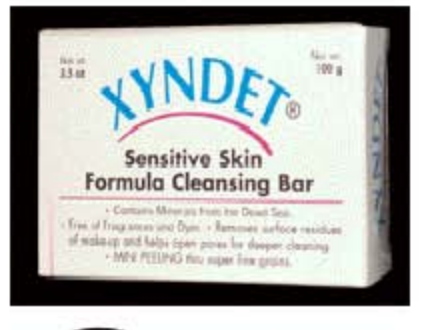

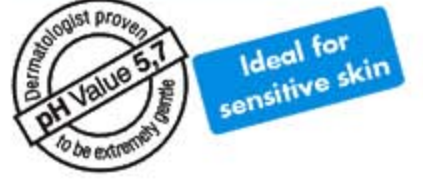

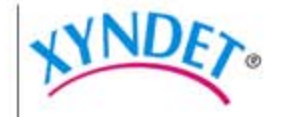

**Shopping Cart** 

Products

FAQ<sub>s</sub>

Press release

Contact

About us ...

Home

## **XYNDET<sup>®</sup> Hair & Body Shampoo**

Sensitive Skin Formula Cleansing Liquid composed of products containing Dead Sea minerals. Completely free of fragrances and coloring agents.

#### Ingredients:

Aqua, Sodium Laureth Sulfate, Cocoamidopropyl Betaine, Lauryl Polyclucose, Disodium Cocoamphodiacetate, Glycol Distearate, Cocamide MEA, Dead Sea Salt (Maris Sal), Dead Sea Mud (Silt), Polyquaternium 10, Bencoic Acid, Dehydroacetic Acid, Phenoxyethanol, Citric Acid.

net wt 7.0 oz (200 ml)

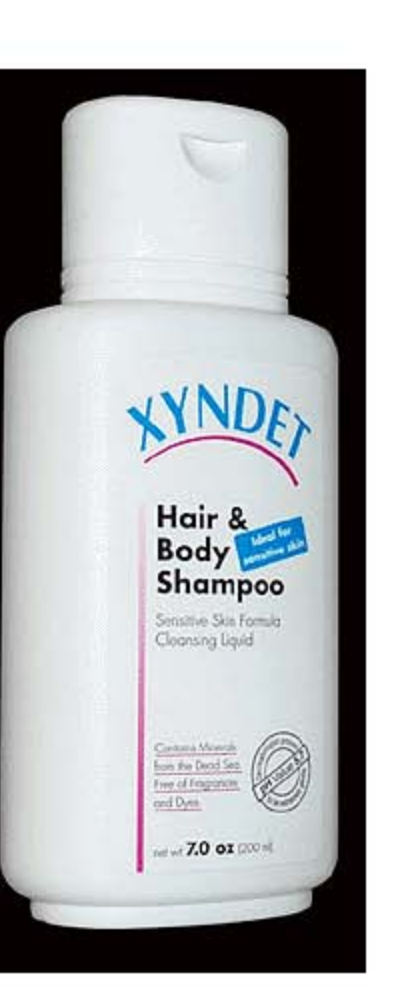

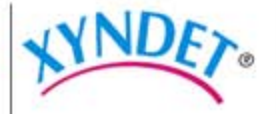

Products FAQ<sub>s</sub> Press release Contact About us ...

**Shopping Cart** 

Home

Sensitive Formula Cleansing Bar | Balm

## **XYNDET<sup>®</sup> Balm**

Sensitive Skin Formula Balm. Very rich; you may use minimal amounts.

#### Ingredients:

Aqua, Sorbitol, Cetylalcohol, PEG-7 Glyceryl Cocoate, Sodium Chloride, Hydrogenated Coconut Oil, Isohexadecane, Cetheareth-25, Cetrimonium Chloride, Dead Sea Salt (Maris Sal), Dead Sea Mud (Silt), Phenoxyethanol, Methylparaben, Propylparaben, Ethylparaben, Butylparaben.

net wt 7.0 oz (200 ml)

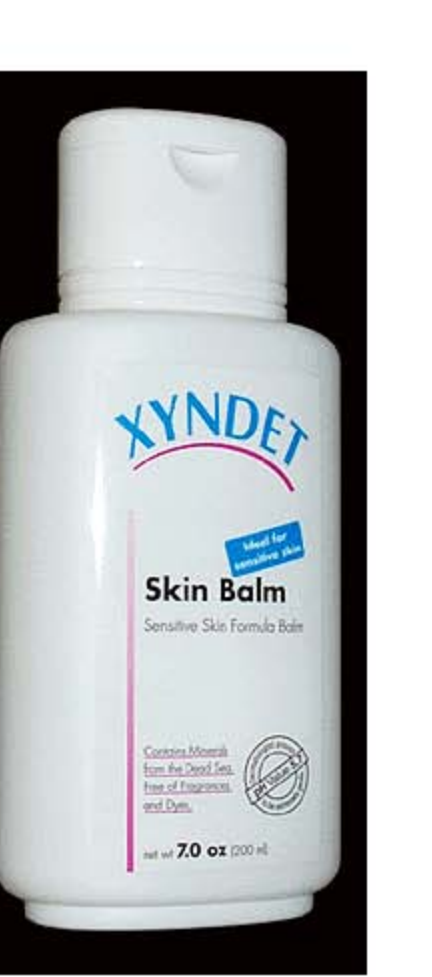

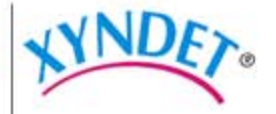

**Shopping Cart** 

Products **FAQs** Press release

Contact

About us ...

Home

Sensitive Formula Cleansing Bar | Hair and Body Shampoo

## FAQs

#### **Recommended use:**

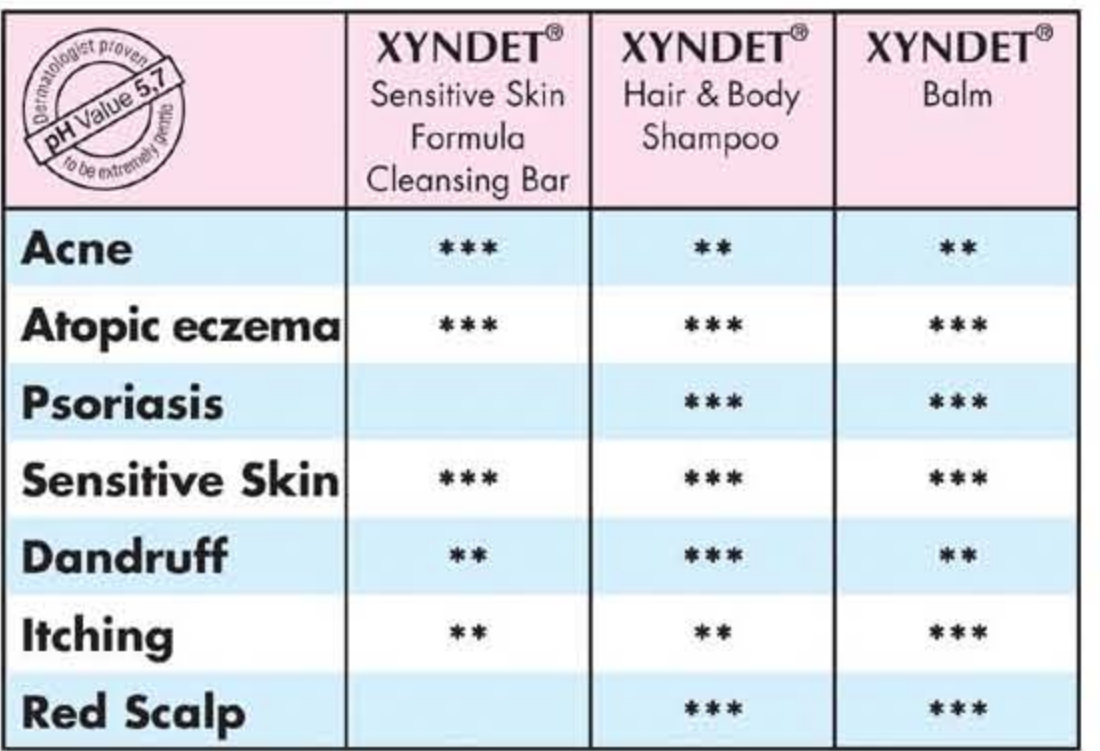

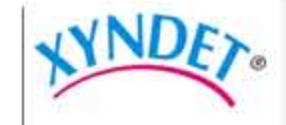

**Shopping Cart** 

Products

#### **FAQ**<sub>5</sub>

Press release

Contact

About us ...

Home

XYNDET<sup>®</sup>-Sensitive Skin Formula Cleansing Bar and XYNDET®-Hair- & Body Shampoo perform extremely well and lather nicely in any water harshness.

XYNDET<sup>®</sup>-Balm is very rich; you may use minimal amounts. XYNDET<sup>®</sup>-Balm is absorbed quickly into your skin.

## Here is the Q & A for XYNDET<sup>®</sup>:

1. Where does the name XYNDET® come from? The name XYNDET® derives from SYNthetic DETergents

Dermatologists are very familiar with the acronym SYNDET.  $SYNDET = XYNDET$ <sup>®</sup>.

#### 2. What are the differences between XYNDET® and regular soaps?

Soaps are based on fatty acids, mostly animal fat. XYNDET® does not contain fatty acids and no animal products. Fatty alcohols foam up nicely at any water harshness.

XYNDET<sup>®</sup> Sensitive Skin Formula Cleansing Bar removes surface residues of make up and helps open up pores for deeper cleaning.

#### 3. What are the special features of XYNDET® Balm?

XYNDET<sup>®</sup> Balm is a very fine structured oil in water emulsion. It transfers moisture as well as oils into the skin. It goes through hard and scaly skin.

In extreme case of hard and scaly skin we recommend to applying a thicker layer of XYNDET<sup>®</sup> Balm on the skin and wrap it with a plastic wrap for a maximum 2 hours. It is then absorbed into the skin. The balm will not leave any greasy residues, provided the skin was not treated prior with any other product.

#### 4. Why is XYNDET<sup>®</sup> Balm recommended for itching?

XYNDET<sup>®</sup> Balm should be kept in a cool place in order to apply a cooling effect to the itchy skin.

XYNDET<sup>®</sup> Balm transports moisture and oils into the skin. XYNDET<sup>®</sup> contains Dead Sea salt and Dead Sea silt, which have a balancing effect on the skin

5. Is there a limitation on the amount for daily use of XYNDET<sup>®</sup>? There is no limitation.

#### 6. When can XYNDET<sup>®</sup> cause light itching?

At first, when the Dead Sea salt comes into contact with rashes it causes light itching, however after continued use it will help heal them.

#### 7. What are the ingredients in XYNDET® products?

#### **XYNDET<sup>®</sup> Sensitive Skin Formula Cleansing Bar**

- · Sodium Cocoyl Isethionate
- · Disodium Lauryl Sulfosuccinate
- · Paraffin
- Triticum Vulgare
- · Glyceryl Stearate
- · Hydrogenated Palm Oil
- · Aqua
- · Dead Sea Salt (Maris Sal)
- Lauryl Polyglucose
- Dead Sea Mud (Silt)
- · Stearic Acid
- · Disodium Cocoamphodiacetate
- Cetearyl Alcohol
- Titanium Dioxide

#### **XYNDET<sup>®</sup> Hair & Body Shampoo**

- · Agua
- · Sodium Laureth Sulfate
- · Cocoamidopropyl Betaine
- Lauryl Polyglucose
- · Disodium Cocoamphodiacetate
- · Glycol Distearate
- · Cocoamide MEA
- · Dead Sea Salt (Maris Sal)
- · Dead Sea Mud (Silt)
- · Polyquaternium 10
- · Bencoic Acid
- · Dehydroacetic Acid
- · Phenoxyethanol
- · Citric Acid

#### **XYNDET<sup>®</sup> Balm**

- · Aqua
- Sorbitol
- · Cetyalcohol
- · PEG-7 Glyceryl Cocoate
- · Sodium Chloride
- Hydrogenated Coconut Oil
- · Isohexadecane
- Ceteareth-25
- Cetrimonium Chloride
- Deaed Sea Salt (Sal Maris)
- Dead Sea Mud (Silt)
- · Phenoxyethanol
- · Methylparaben
- · Propylparaben
- · Ethylparaben
- · Butylparaben

#### 8. Recommended use:

#### A. Acne.

Wash face every evening with XYNDET® Sensitive Skin Formula Cleansing bar. Rinse with clear cold water. Do not apply any other products to the skin. Let the pores breath freely during the night. We do not recommend the use of this product in the morning as daily dust will clog pores. Make up may be applied during the day. Daily application will show results within one week.

#### B. Atopic Eczema and sensitive, dry and scaly skin.

Use all XYNDET<sup>®</sup> products every day as you would use your regular soap, shampoo and balm. Daily application will show results within two weeks.

#### C. Psoriasis.

Use only liquid XYNDET<sup>®</sup> Hair & Body Shampoo for Hair and Body wash. Then apply XYNDET<sup>®</sup> Balm on the skin and continue use whenever needed. In case of severe scales we recommend applying a thick layer of XYNDET® Balm on the skin and wrapping it with plastic wrap for a maximum of 2 hours. XYNDET® Balm will be absorbed quickly by to the skin. Positive results will show after approximately 6 months of use.

#### D. Dandruff.

Use daily XYNDET<sup>®</sup> Hair & Body Shampoo and rinse with clear water. In case of severe scales, use XYNDET<sup>®</sup> Balm at night on the scalp, wrap head with a cotton towel (no plastic cover should be used), wash out in the morning with XYNDET<sup>®</sup> Hair & Body Shampoo. This procedure should be repeated for a maximum of 10 days. Then after a two week break it should be used again for 10 days. This should be done for a maximum of 3 times. Positive results should appear within 2 weeks.

#### E. Itching

Apply cooled (refrigerated) XYNDET<sup>®</sup> Balm as much as necessary. Positive results should be felt within 1 day of use.

9. Why does XYNDET<sup>®</sup> not use any fragrance, coloring agents or animal fats? The absence of all these ingredients assures that there will be no irritation to the skin.

10. Why XYNDET<sup>®</sup> uses as active ingredients Dead Sea salt and Dead Sea silt and rich plant oils?

Dead Sea salt and Dead Sea silt are well known for having positive effects on various skin conditions. XYNDET<sup>®</sup> uses Dead Sea silt to have a mini peeling effect for exfoliation and giving a smooth appearance to the skin surface. XYNDET® uses Dead Sea salt for curing rashes. XYNDET<sup>®</sup> uses rich plant oils to be absorbed quickly by dry and scaly skin.

11. Which pH value do XYNDET® washing substances have and why? XYNDET<sup>®</sup> Sensitive Skin Formula Cleansing bar and XYNDET<sup>®</sup> Hair & Body Shampoo have a skin neutral ph value of 5.7.

#### 12. Does XYNDET<sup>®</sup> have clinical tests?

Yes. XYNDET® has a successful clinical test with the renowned Heinrich-Heine-University Clinic of the city of Düsseldorf, Germany, Faculty of Dermatology.

For any further questions please contact: info@xyndet.com

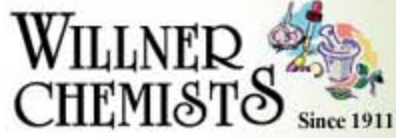

The Nutritional Supplement Professionals

**Browse Catalog** 

**Reference Library** 

On Sale Now!

Need help? Try Help/Search Tips

or call us toll-free at  $1 - 800 - 633 - 1106$ 

**Radio Show** 

**About Us** 

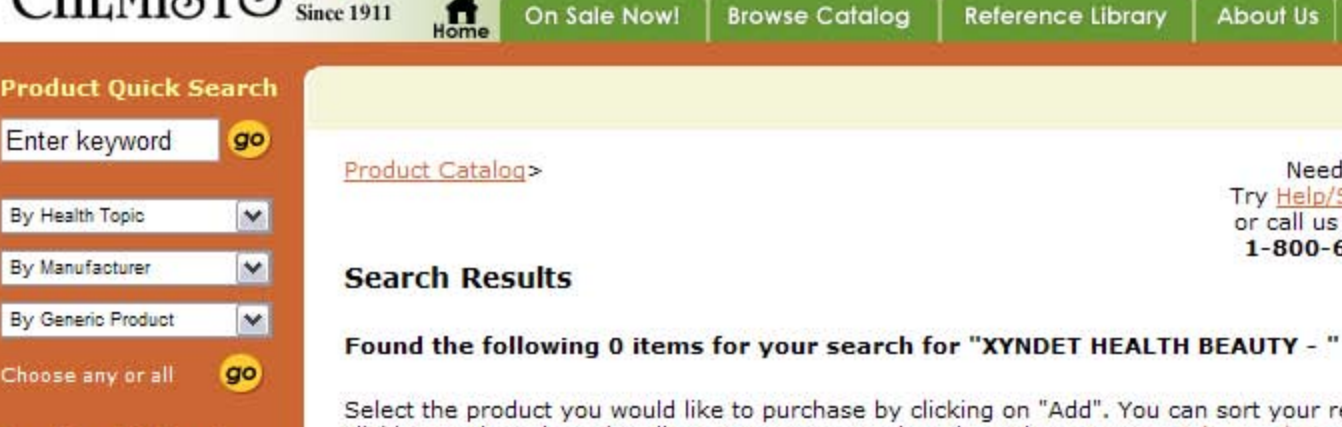

Select the product you would like to purchase by clicking on "Add". You can sort your results by clicking on the column headings. For more search options please try our Advanced Search.

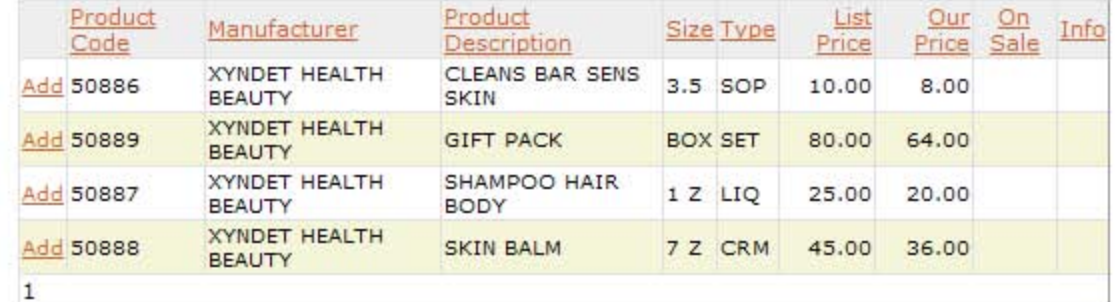

"The Willner Window" Radio Show-every Sunday at 2-4 pm on WOR 710 **AM** 

go)

 $\vee$  go)

See Archives>

Get Email Newsletter

More Search Options >

**Quick Order** 

Enter product code

Select Key Word

Advanced Search >

**Library Quick Search** 

**Get FREE Print Catalog** 

Note: This is a sample page only, to provide Willner product numbers, and prices effective on Jan 30, 2006. For current prices, check current web site, or call 1800 633 1106

Disclaimer

The information provided on this site, or linked sites, is provided for informational purposes only, and should not be used as a substitute for advice from your physician or other health care professional. Product information contained herein has not necessarily been evaluated or approved by the U.S. Food and Drug Administration, and is not intended to diagnose, treat, cure or prevent disease.

#### **Willner Chemists Retail Locations**

100 Park Ave, New York, NY 10017 | 253 Broadway, New York, NY 10007 | 2900 Peachtree Rd. NE, Atlanta, GA 30305 1-800-633-1106 or 1-212-682-2817 | FAX: 1-212-682-6192

©2006 Willner Chemists | Contact Us | Join Mailing List | Site Map | Privacy Policy | Terms & Conditions | Site Credits